### Computer Graphics

Bing-Yu Chen National Taiwan University The University of Tokyo

#### Viewing in 3D

- 3D Viewing Process
- Classical Viewing and Projections
- 3D Synthetic Camera Model
- Parallel Projection
- Perspective Projection
- 3D Clipping for Canonical View Volume

### 3D Viewing Process

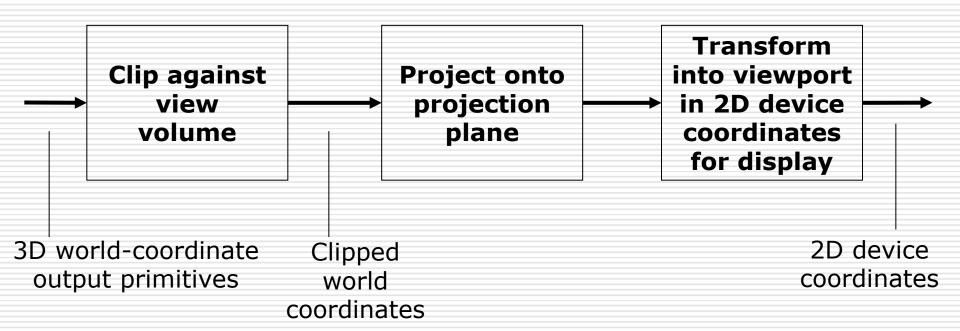

#### Classical Viewing

- Viewing requires three basic elements
  - One or more objects
  - A viewer with a projection surface
  - Projectors that go from the object(s) to the projection surface
- Classical views are based on the relationship among these elements
  - The viewer picks up the object and orients it how she would like to see it
- Each object is assumed to constructed from flat principal faces
  - Buildings, polyhedra, manufactured objects

### Classical Projections

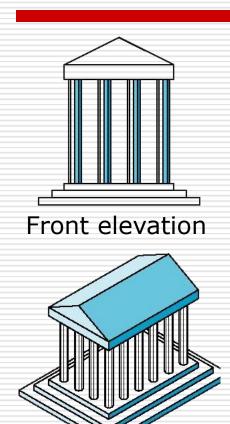

Isometric

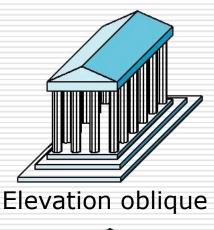

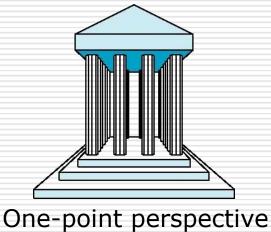

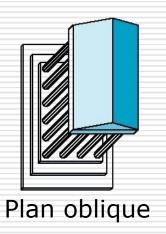

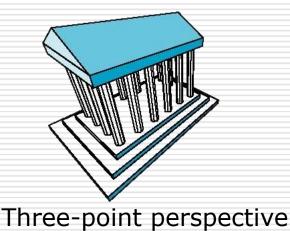

### 3D Synthetic Camera Model

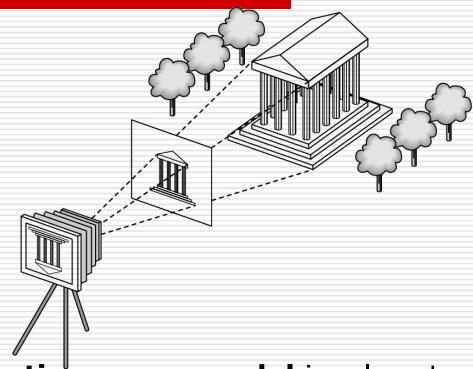

- ☐ The **synthetic** camera model involves two components, specified *independently*:
  - objects (a.k.a geometry)
  - viewer (a.k.a camera)

#### Imaging with the Synthetic Camera

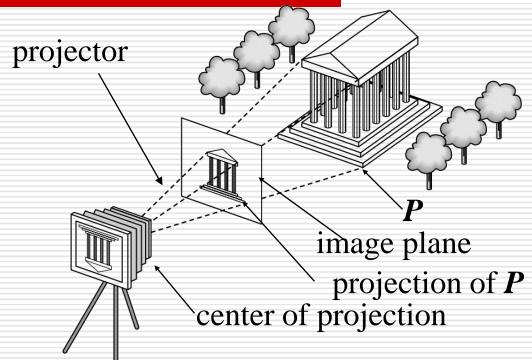

- ☐ The image is rendered onto an **image plane** or **project plane** (usually in front of the camera).
- Projectors emanate from the center of projection (COP) at the center of the lens (or pinhole).
- The image of an object point P is at the intersection  $_{7}$  of the projector through P and the image plane.

### Specifying a Viewer

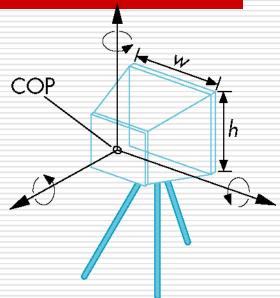

- Camera specification requires four kinds of parameters:
  - Position: the COP.
  - Orientation: rotations about axes with origin at the COP.
  - Focal length: determines the size of the image on the film plane, or the field of view.
  - Film plane: its width and height, and possibly orientation.

### Projections

**Projections** transform points in *n*-space to *m*-space, where m < n.

In 3D, we map points from 3-space to the **projection plane (PP)** along projectors emanating from the **center of projection (COP)**.

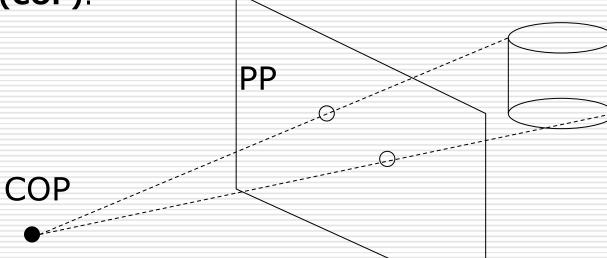

- There are two basic type of projections:
  - Perspective distance from COP to PP finite
  - **Parallel** distance from COP to PP infinite

#### Perspective vs. Parallel Projections

- Computer graphics treats all projections the same and implements them with a single pipeline
- Classical viewing developed different techniques for drawing each type of projection
- Fundamental distinction is between parallel and perspective viewing even though mathematically parallel viewing is the limit of perspective viewing

#### Perspective vs. Parallel Projections

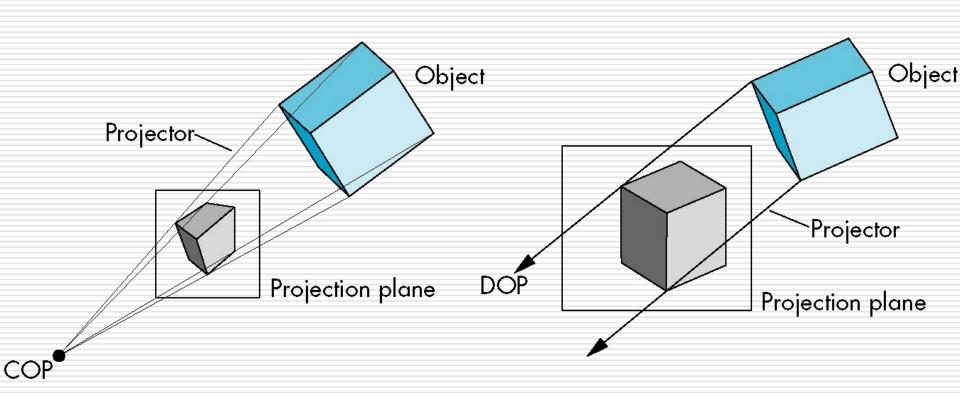

# Taxonomy of Planar Geometric Projections

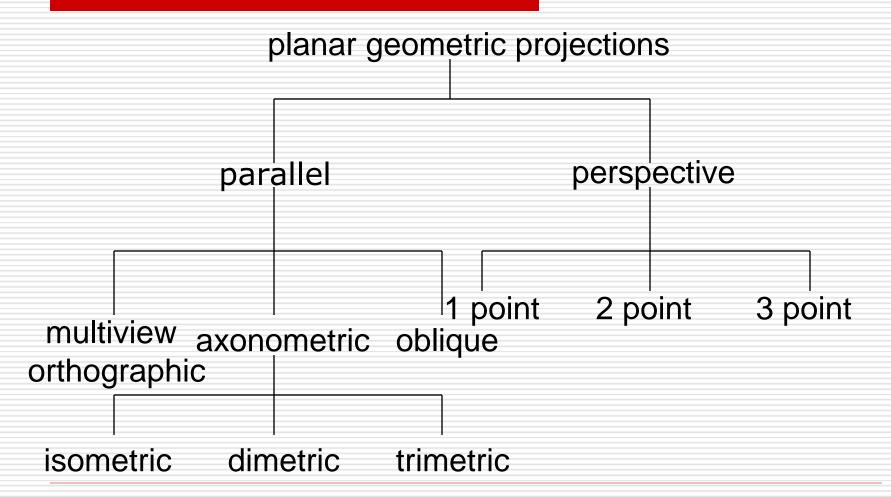

### Orthographic Projection

Projectors are orthogonal to projection surface

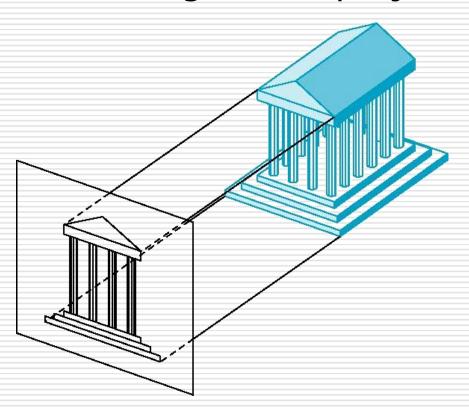

#### Multiview Orthographic Projection

Projection plane parallel to principal face

Usually form front, top, side views

isometric (not multiview orthographic view)

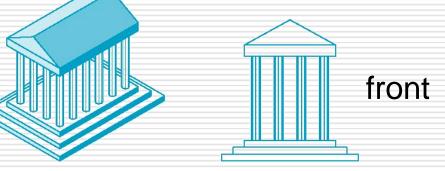

in CAD and architecture, we often display three multiviews plus isometric

top

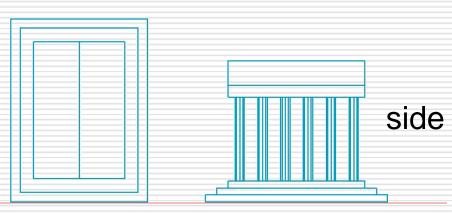

### Advantages and Disadvantages

- Preserves both distances and angles
  - Shapes preserved
  - Can be used for measurements
    - Building plans
    - Manuals
- Cannot see what object really looks like because many surfaces hidden from view
  - Often we add the isometric

#### **Axonometric Projections**

Allow projection plane to move relative to object

classify by how many angles of a corner of a projected cube are

the same

none: trimetric

two: dimetric

three: isometric

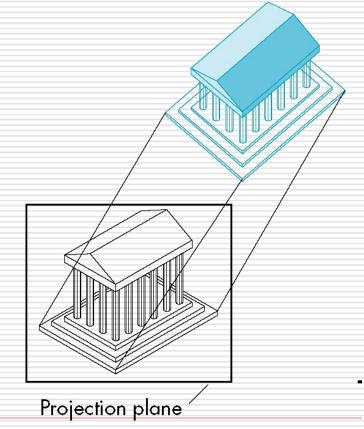

### Types of Axonometric Projections

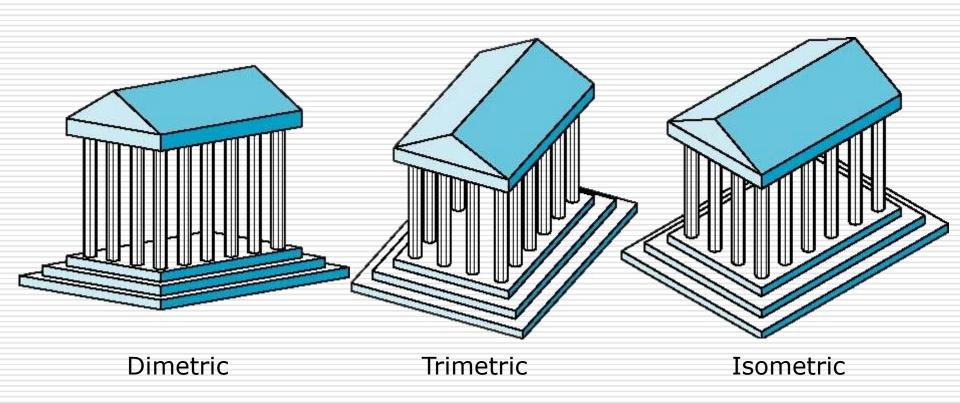

### Advantages and Disadvantages

- Lines are scaled (foreshortened) but can find scaling factors
- Lines preserved but angles are not
  - Projection of a circle in a plane not parallel to the projection plane is an ellipse
- Can see three principal faces of a box-like object
- Some optical illusions possible
  - Parallel lines appear to diverge
- Does not look real because far objects are scaled the same as near objects
- Used in CAD applications

### Oblique Projection

Arbitrary relationship between projectors and projection plane

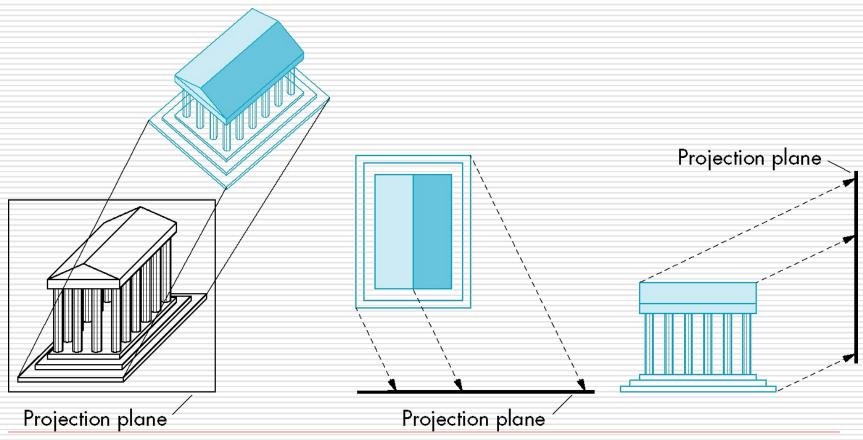

### Advantages and Disadvantages

- Can pick the angles to emphasize a particular face
  - Architecture: plan oblique, elevation oblique
- Angles in faces parallel to projection plane are preserved while we can still see "around" side

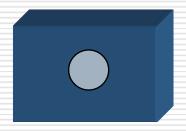

 In physical world, cannot create with simple camera; possible with bellows camera or special lens (architectural)

# Truncated View Volume for an Orthographic Parallel Projection

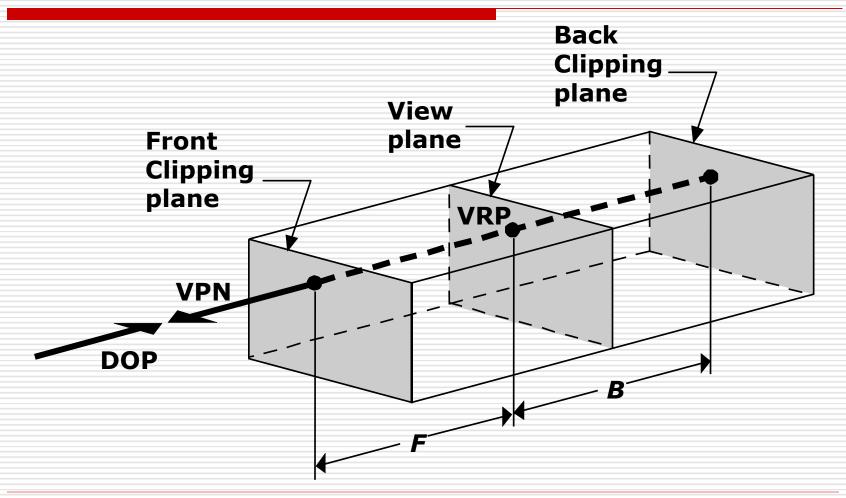

# The Mathematics of Orthographic Parallel Projection

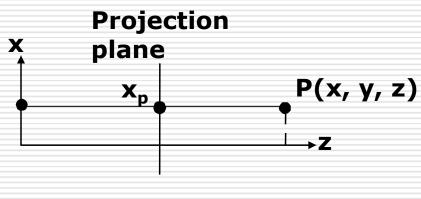

View along y axis View along x axis

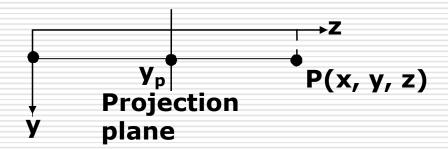

$$M_{ort} = \begin{bmatrix} 1 & 0 & 0 & 0 \\ 0 & 1 & 0 & 0 \\ 0 & 0 & 0 & 0 \\ 0 & 0 & 0 & 1 \end{bmatrix}$$

### Perspective Projection

Projectors converge at center of projection

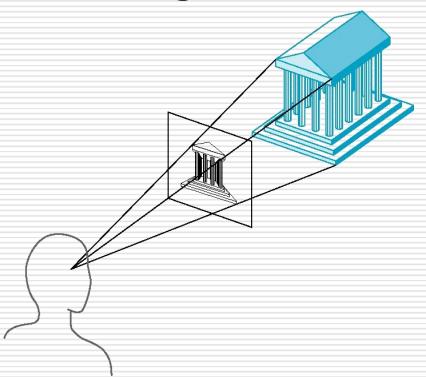

# Truncated View Volume for an Perspective Projection

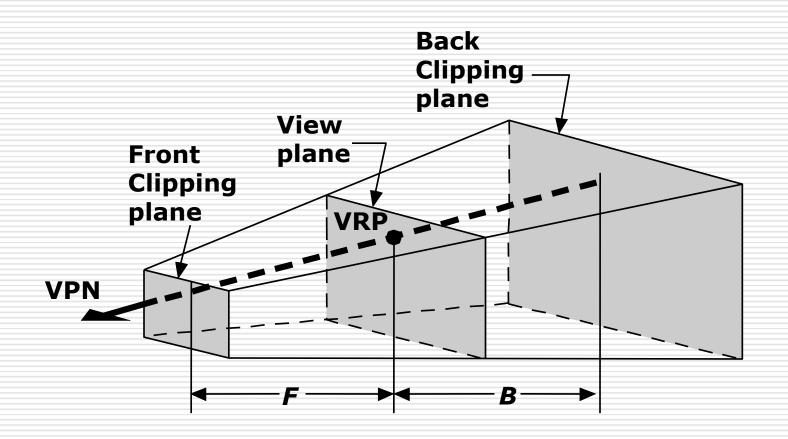

## Perspective Projection (Pinhole Camera)

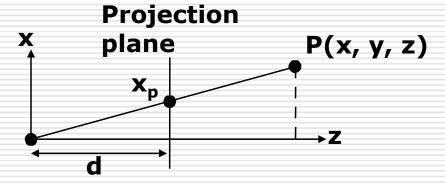

View along y axis

View along x axis

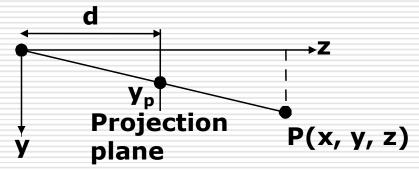

$$\frac{x_p}{d} = \frac{x}{z}; \frac{y_p}{d} = \frac{y}{z}$$

$$x_p = \frac{x}{z/d}; y_p = \frac{y}{z/d}$$

$$M_{per} = \begin{bmatrix} 1 & 0 & 0 & 0 \\ 0 & 1 & 0 & 0 \\ 0 & 0 & 1 & 0 \\ 0 & 0 & 1/d & 0 \end{bmatrix}$$

### Perspective Division

$$\begin{bmatrix} x_p \\ y_p \\ z_p \\ 1 \end{bmatrix} = \begin{bmatrix} X \\ Y \\ Z \\ W \end{bmatrix} = M_{per} \bullet P = \begin{bmatrix} 1 & 0 & 0 & 0 \\ 0 & 1 & 0 & 0 \\ 0 & 0 & 1 & 0 \\ 0 & 0 & 1/d & 0 \end{bmatrix} \bullet \begin{bmatrix} x \\ y \\ z \\ 1 \end{bmatrix} = \begin{bmatrix} x \\ y \\ z \\ \frac{z}{d} \end{bmatrix}$$

However  $W \neq 1$ , so we must divide by W to return from homogeneous coordinates

$$(x_p, y_p, z_p) = \left(\frac{X}{W}, \frac{Y}{W}, \frac{Z}{W}\right) = \left(\frac{x}{z/d}, \frac{y}{z/d}, d\right)$$

### Vanishing Points

- Parallel lines (not parallel to the projection plan) on the object converge at a single point in the projection (the vanishing point)
- Drawing simple perspectives by hand uses these vanishing point(s)

vanishing point

#### Three-Point Perspective

- No principal face parallel to projection plane
- □ Three vanishing points for cube

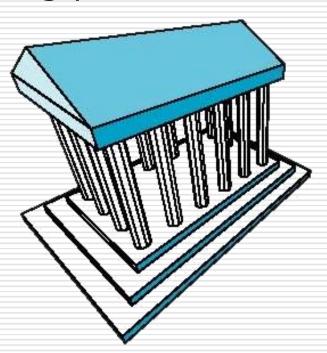

### Two-Point Perspective

- On principal direction parallel to projection plane
- □ Two vanishing points for cube

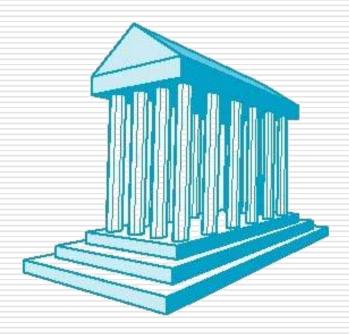

### One-Point Perspective

- One principal face parallel to projection plane
- One vanishing point for cube

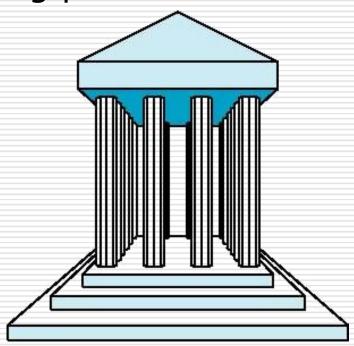

### Canonical View Volume for Orthographic Parallel Projection

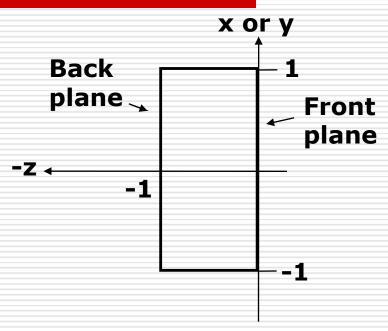

- $\square \times = -1, y = -1, z = 0$
- $\Box$  x = 1, y = 1, z = -1

### Clipping Lines

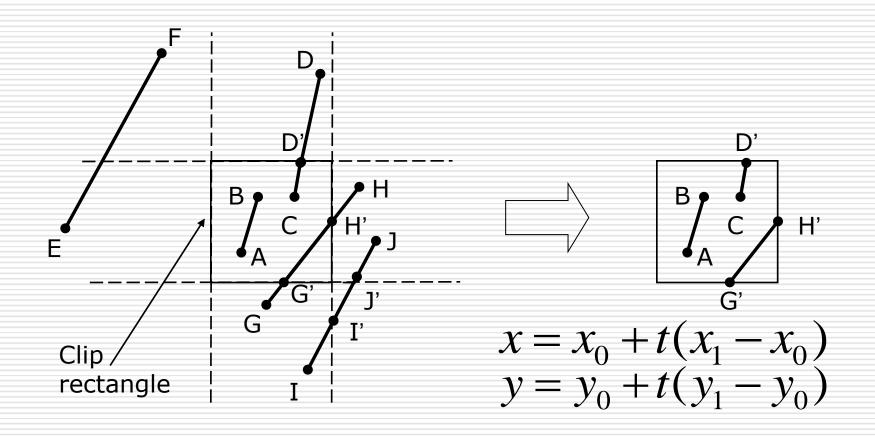

# The Cohen-Sutherland Line-Clipping Algorithm

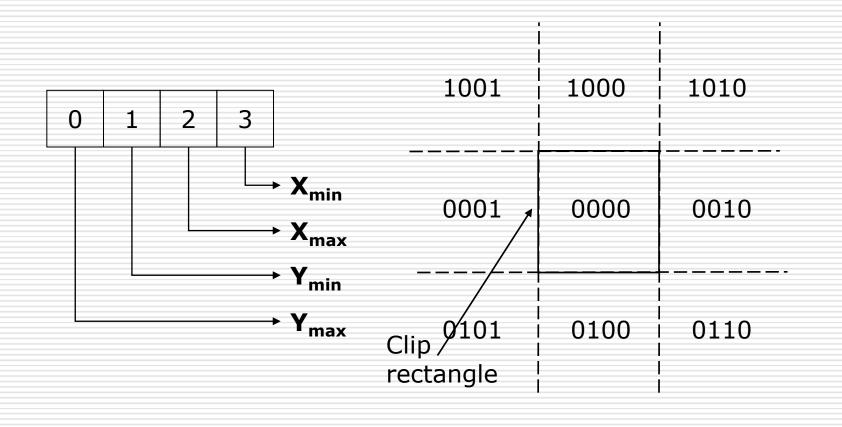

# The Cohen-Sutherland Line-Clipping Algorithm

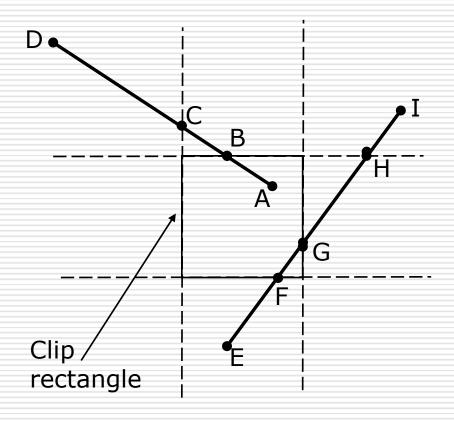

### Clipping Polygons

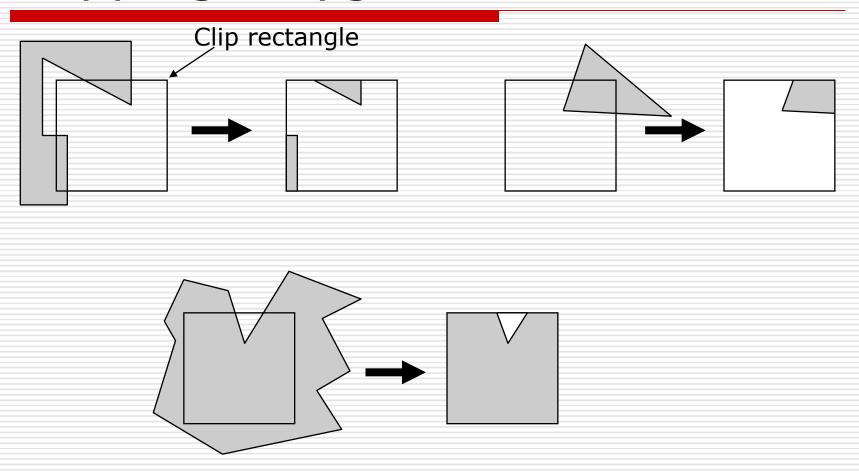

# The Sutherland-Hodgman Polygon-Clipping Algorithm

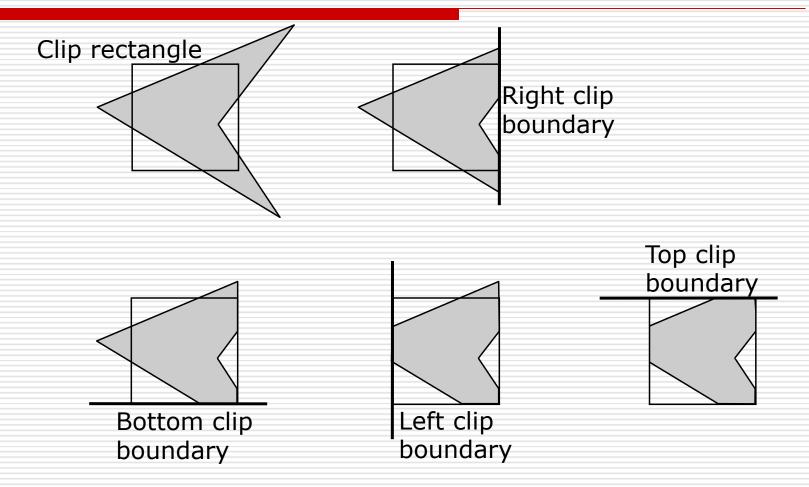

## The Sutherland-Hodgman Polygon-Clipping Algorithm

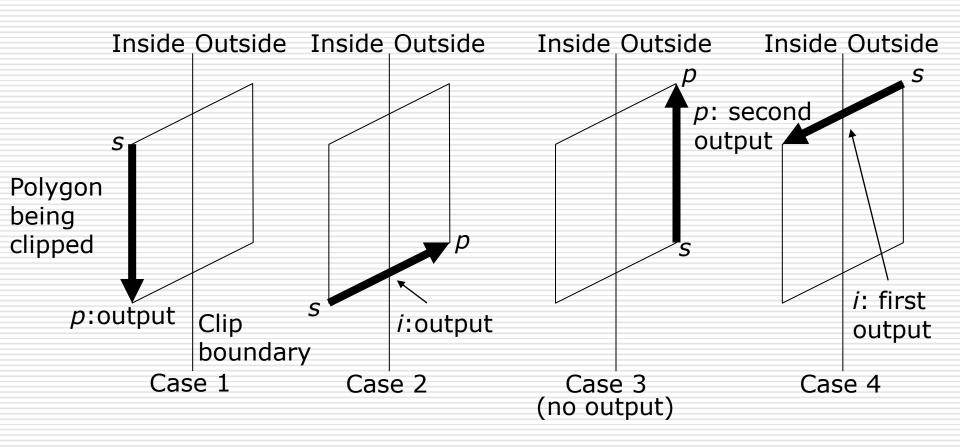

### The Extension of the Cohen-Sutherland Algorithm

□ bit 1 – point is above view volume y > 1□ bit 2 – point is below view volume y < -1□ bit 3 – point is right of view volume x > 1□ bit 4 – point is left of view volume x < -1□ bit 5 – point is behind view volume z < -1□ bit 6 – point is in front of view volume z > 0

#### Intersection of a 3D Line

 $\square$  a line from  $P_0(x_0, y_0, z_0)$  to  $P_1(x_1, y_1, z_1)$  can be represented as  $x = x_0 + t(x_1 - x_0)$ 

$$y = y_0 + t(y_1 - y_0)$$
$$z = z_0 + t(z_1 - z_0) \qquad 0 \le t \le 1$$

 $\square$  so when y = 1

$$x = x_0 + \frac{(1 - y_0)(x_1 - x_0)}{y_1 - y_0}$$
$$z = z_0 + \frac{(1 - y_0)(z_1 - z_0)}{y_1 - y_0}$$

### Canonical View Volume for Perspective Projection

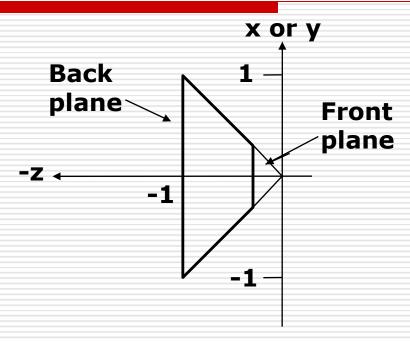

- $\square$   $x = z, y = z, z = -z_{min}$
- $\Box x = -z, y = -z, z = -1$

### The Extension of the Cohen-Sutherland Algorithm

□ bit 1 – point is above view volume y > -z□ bit 2 – point is below view volume y < z□ bit 3 – point is right of view volume x > -z□ bit 4 – point is left of view volume x < z□ bit 5 – point is behind view volume z < -1□ bit 6 – point is in front of view volume  $z > z_{min}$ 

#### Intersection of a 3D Line

 $\square$  so when y = z

$$x = x_0 + \frac{(x_1 - x_0)(z_0 - y_0)}{(y_1 - y_0) - (z_1 - z_0)}$$

$$y = y_0 + \frac{(y_1 - y_0)(z_0 - y_0)}{(y_1 - y_0) - (z_1 - z_0)}$$

$$z = y$$

## Clipping in Homogeneous Coordinates

- Why clip in homogeneous coordinates ?
  - it is possible to transform the perspective-projection canonical view volume into the parallel-projection canonical view volume

$$M = \begin{vmatrix} 1 & 0 & 0 & 0 \\ 0 & 1 & 0 & 0 \\ 0 & 0 & \frac{1}{1+z_{\min}} & \frac{-z_{\min}}{1+z_{\min}} \\ 0 & 0 & -1 & 0 \end{vmatrix}, z_{\min} \neq -1$$

## Clipping in Homogeneous Coordinates

- The corresponding plane equations are
  - X = -W
  - X = W
  - Y = -W
  - Y = W
  - Z = -W
  - $\mathbf{Z} = \mathbf{0}$